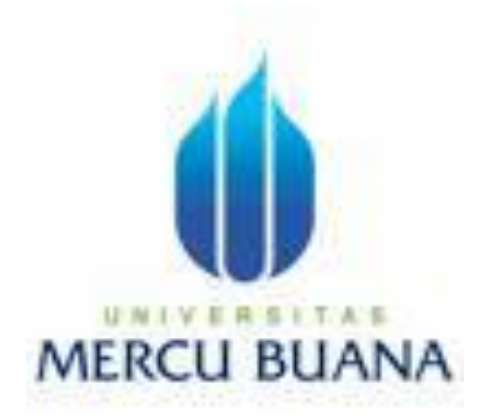

# **APLIKASI GAME PAIRS & MEMORY (MENCOCOKKAN) DENGAN MACROMEDIA FLASH PLAYER UNTUK ANAK – ANAK**

Gayus Narwastu

41807010023

PROGRAM STUDI SISTEM INFORMASI FAKULTAS ILMU KOMPUTER UNIVERSITAS MERCU BUANA

2011

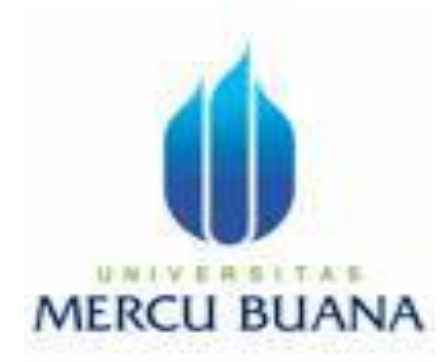

# **APLIKASI GAME PAIRS & MEMORY (MENCOCOKKAN) DENGAN MACROMEDIA FLASH PLAYER UNTUK ANAK – ANAK**

*Laporan Tugas Akhir*

Diajukan Untuk Melengkapi Salah Satu Syarat

Memperoleh Gelar Sarjana Komputer

Oleh :

Gayus Narwastu

41807010023

# PROGRAM STUDI SISTEM INFORMASI FAKULTAS ILMU KOMPUTER UNIVERSITAS MERCU BUANA

2011

# **LEMBAR PENGESAHAN**

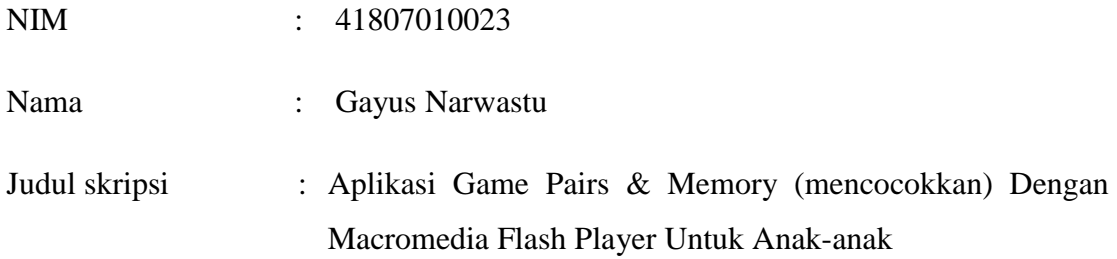

## SKRIPSI INI TELAH DIPERIKSA DAN DISIDANGKAN

JAKARTA, 09 Agustus 2011

## Wahyu Hari Haji, S.Kom.,MM

Pembimbing

Anita Ratnasari, S. Kom., M. Kom Nur Ani, ST. MMSI Koord. Tugas Akhir Sistem Informasi KaProdi Sistem Informasi

#### **LEMBAR PERNYATAAN**

Yang bertanda tangan dibawah ini :

NIM : 41807010023

NAMA : Gayus Narwastu

JUDUL SKRIPSI :Aplikasi Game Pairs dan Memory (mencocokkan) dengan Macromedia Flash untuk anak-anak.

Menyatakan bahwa laporan Tugas Akhir saya adalah hasil karya sendiri dan bukan plagiat. Apabila ternyata ditemukan didalam Laporan Tugas Akhir saya terdapat unsure plagiat, maka saya siap mendapat sanksi akademik yang terkait dengan hal tersebut.

Jakarta, 09 Agustus 2011

Materai Rp 6000

(Gayus Narwastu)

#### **KATA PENGANTAR**

Segala puji, hormat serta syukur penulis panjatkan kepada Bapa di Sorga, di dalam Anak-NYA Tuhan Yesus Kristus, yang melimpahkan hikmat pengertian, kekuatan, kesehatan dan berkat-berkat lainnya yang tak terhingga, tak terukur dan tak terbayangkan oleh penulis dalam penuntasan skripsi ini. Penulis menyadari bahwa skripsi ini bukan merupakan akhir dari suatu perjuangan mengembangkan apa yang sudah dipelajari, namun baru permulaan dari cita-cita jangka panjang. Bagi penulis perjuangan selama menulis skripsi inilah yang paling berkesan dan manis dikenang, ketimbang sekedar kepuasaan terhadap tuntasnya penulisan skripsi itu sendiri.

Skripsi ini bertujuan untuk menguraikan proses pembuatan game mini dalam membuat permainan mencocokkan. Dalam permainan Pairs dan Memory, akan diberikan rincian umum dalam menyiapkan gambar, logika dari permainan sampai publish game. Selain itu terdapat hal-hal yang tidak kalah penting lainnya, seperti macam-macam menyiapkan gambar dan mengelolanya yang akan ditampilkan secara sistematis dan terstruktur.

Penulis Mengucapkan terima kasih kepada semua pihak yang telah turut mendukung penyelesaian skripsi ini, baik secara teknis maupun non-teknis. Ucapan terima kasih ini saya tujukan kepada :

1. Dosen Pembimbing, Bpk. Wahyu Hari Haji, S.Kom, MM., yang telah banyak memberikan bimbingan selama proses penulisan skripsi ini dari awal hingga penyelesaian penulisan skripsi ini.

- 2. Para staf dan dosen pengajar di Universitas Mercu Buana selama masa perkuliahan penulis, yang tidak dapat penulis sebutkan satu persatu.
- 3. Semua rekan-rekan perkuliahan S-1 di Universitas Mercu Buana khususnya jurusan Fasilkom angkatan 2007 yang menjalani perkuliahan bersama-sama. Selanjutnya ucapan terima kasih yang khusus dan istimewa, penulis peruntukkan kepada :
	- 1. Bapak Pdt. Bambang Sungkono dan Ibu Paulina Dina yang merupakan orang tua terbaik dan tersayang. Mereka banyak memberi sumbangsih tak terhingga baik berupa materiel maupun imatereil (perhatian dan doa).
	- 2. GKRI Diapora Cemerlang (Youth) yang telah banyak mendukung dalam memberi kekuatan dan doa.
	- 3. Saudara-saudara di rumah : Kak Bayu, Kak Wiwied, Kak Christ, Kak Ria Priski dan Kak Tandi yang memberi kasih dalam persaudaraan.
	- 4. PMK Mercu Buana : Swan, Devi, Gisella, Nancy, Tito, Kezia, Mega, Tiara, Tracy, Ambu, Sepri, Desy, Novha, Lela, Stella, Christian, Saihot dan kumpulan orang-orang percaya lainnya yang telah mendukung dalam spirit dan doa.
	- 5. Sdri. Gisella Karunia Dewi yang secara langsung atau tidak langsung memberi dukungan semangat, motivasi, dan doa dalam proses skripsi ini.

Semoga Kasih Karunia didalam Tuhan Yesus Kristus memberkati dan mengasihi kita secara berkelimpahan sampai selama-lamanya.

## **DAFTAR ISI**

Halaman

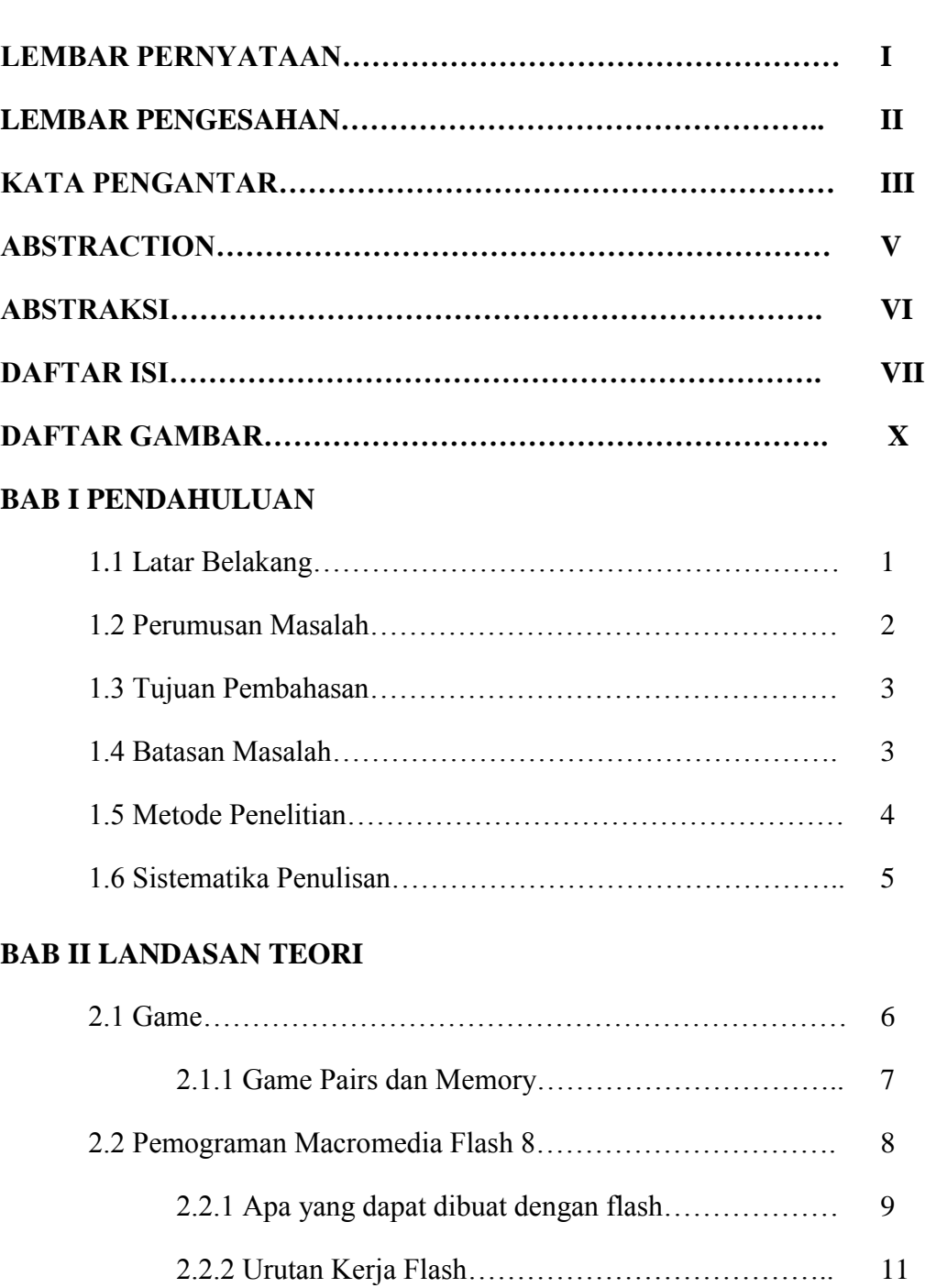

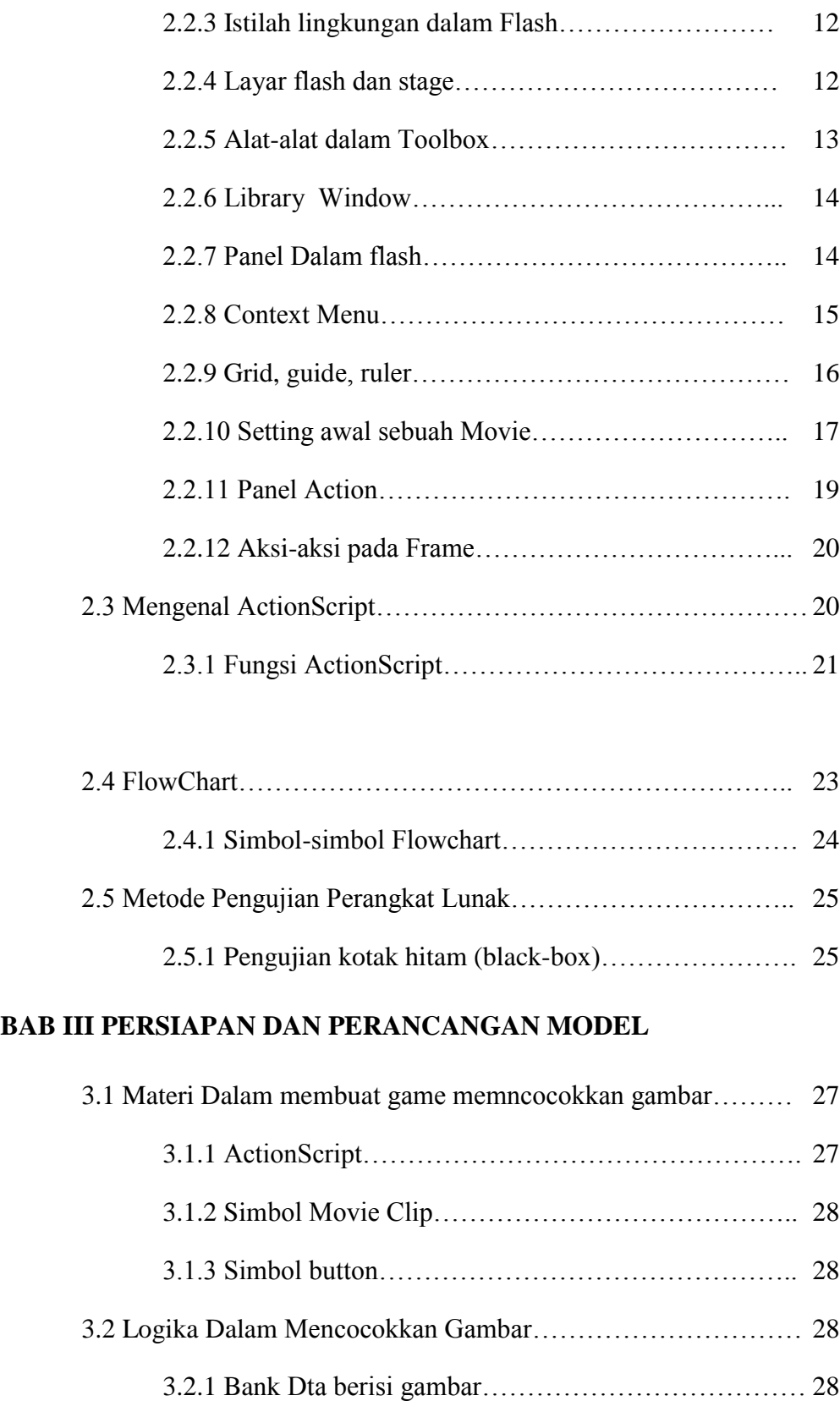

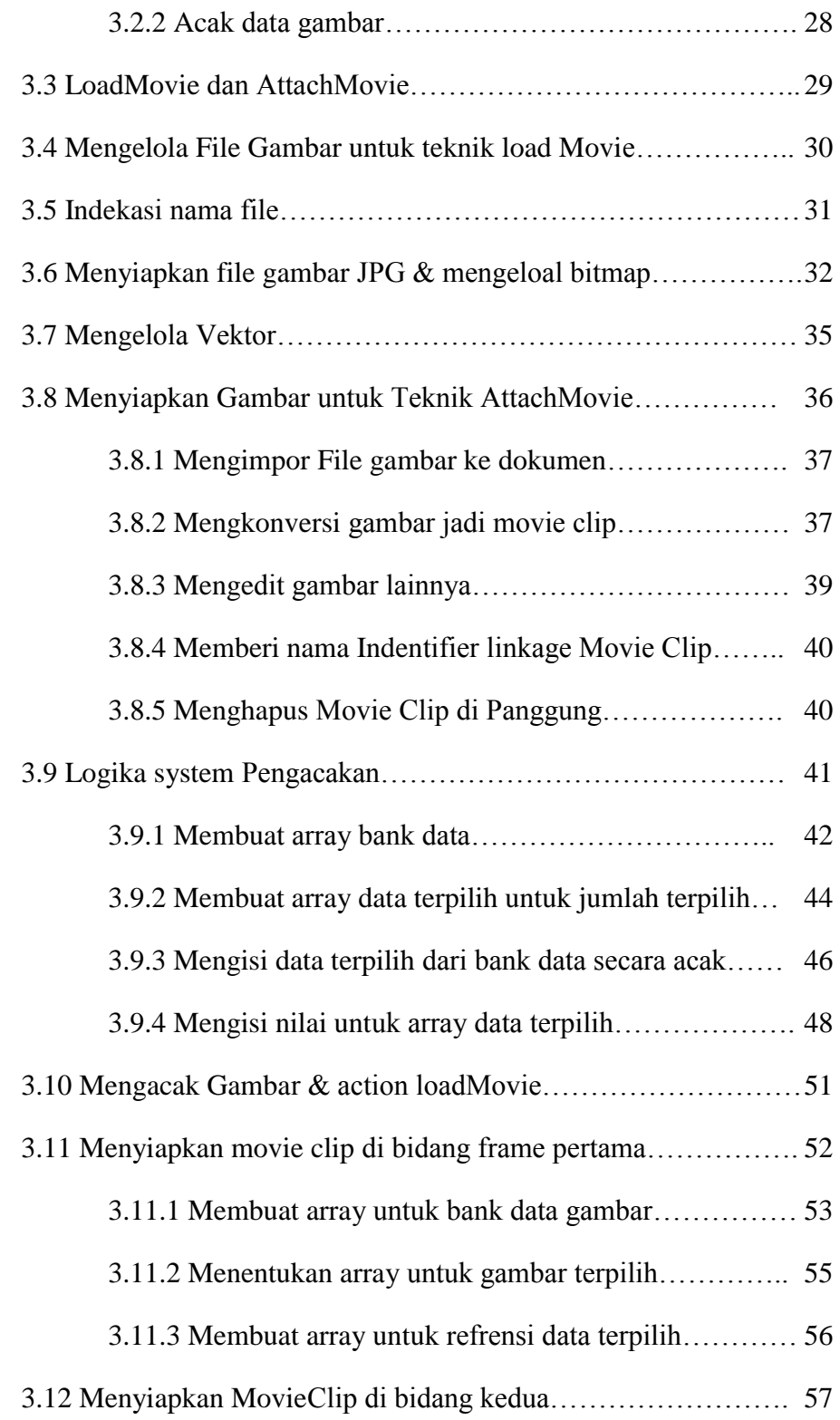

## **BAB IV IMPLEMENTASI DAN PENGUJIAN**

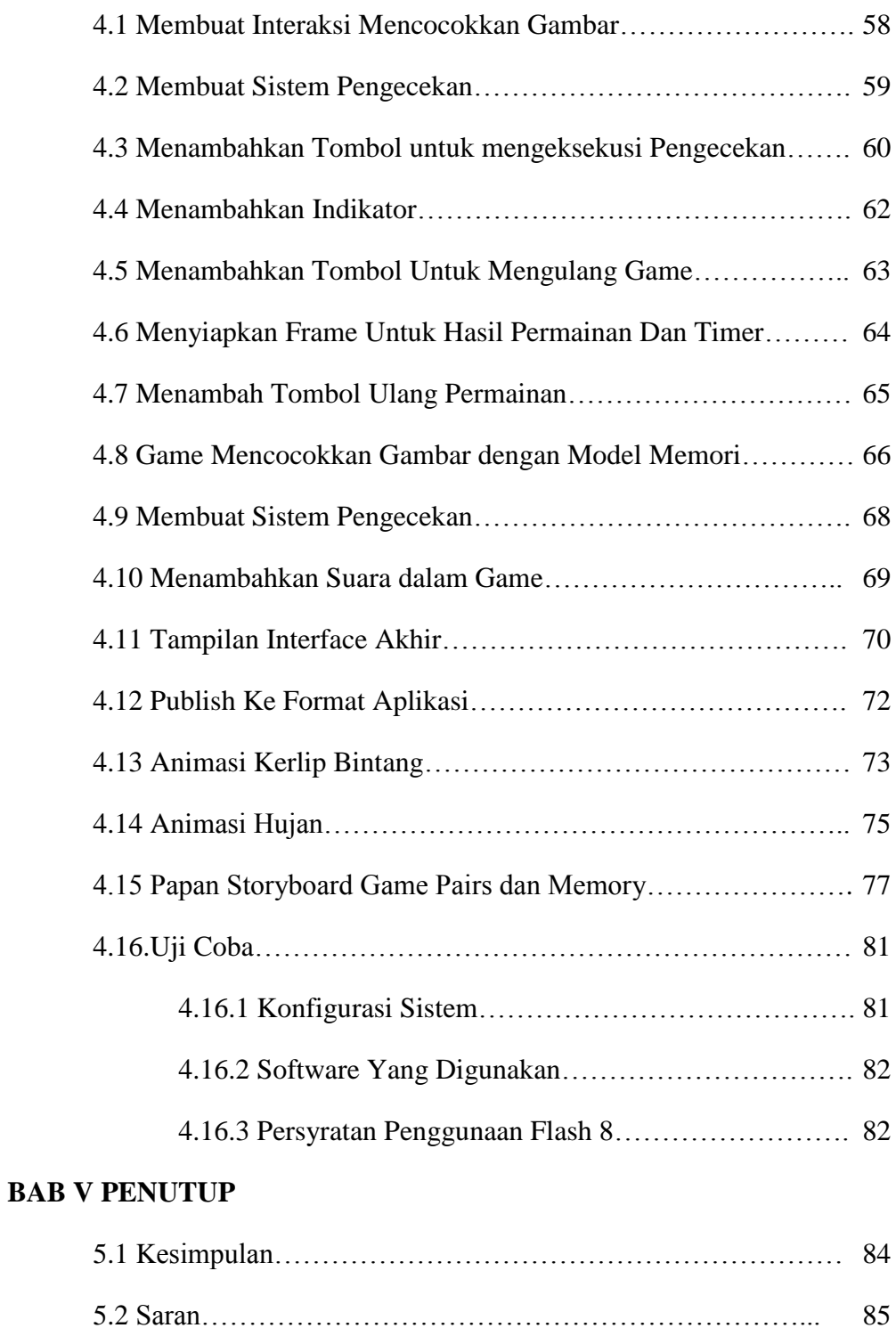

## **DAFTAR GAMBAR**

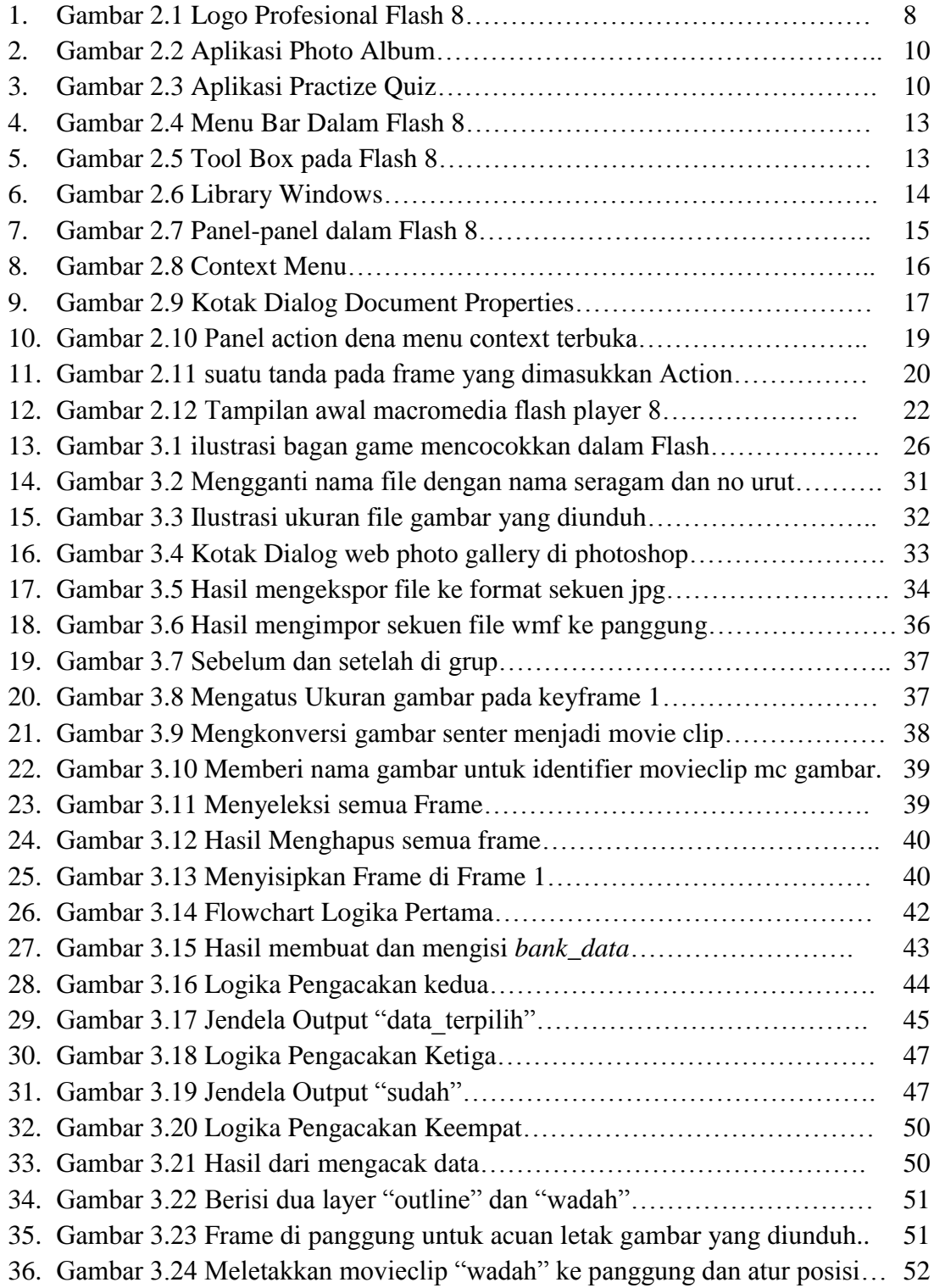

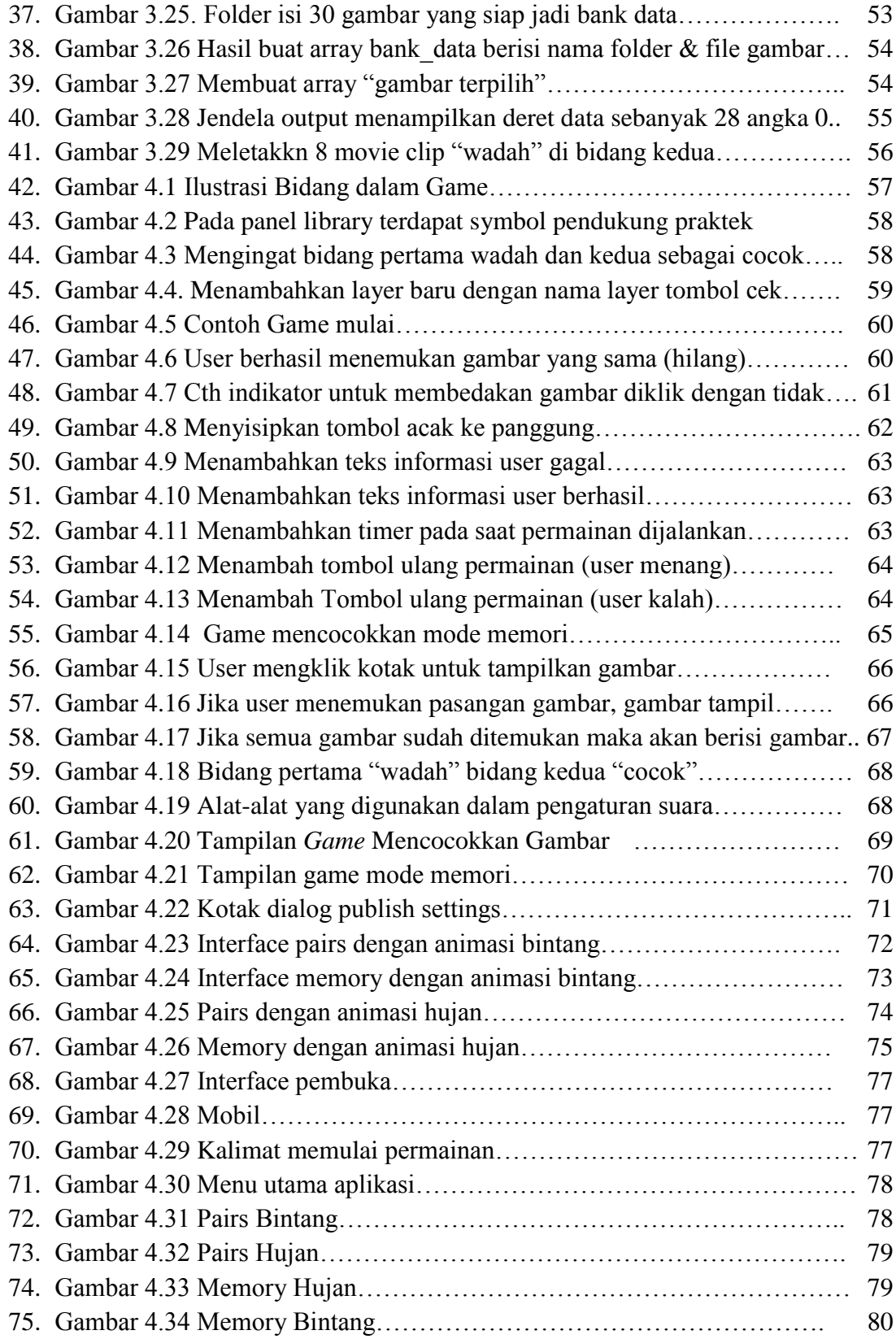

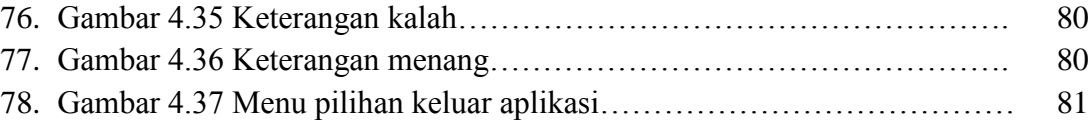

# **DAFTAR TABEL**

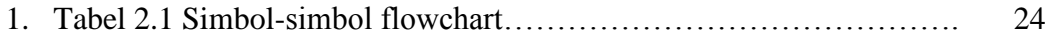